Press and hold **SEL** key to<br>enter Programming Mode.

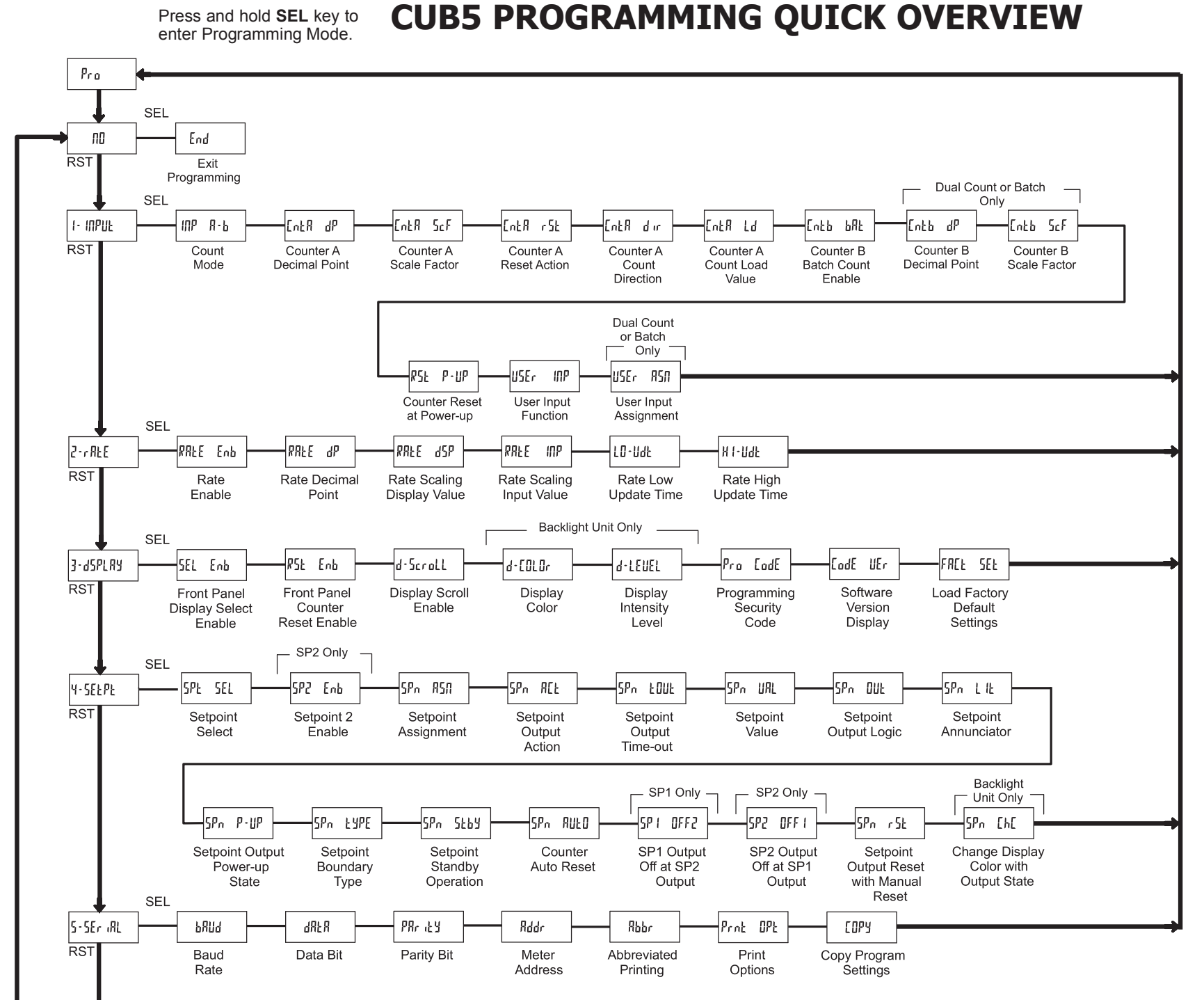